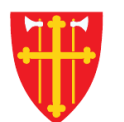

一次

 $\mathbb{R}$  of  $\mathbb{R}$ 

 $+$ 

 $\mathbf{X}^*$ 

\* \* +

 $\sum_{i=1}^{n} \sum_{j=1}^{n} \alpha_{ij} \alpha_{ij} \beta_{ij} \beta_{ij}$ 

 $\sqrt{2}$ 

 $\sim$  21V  $_{\odot}$ 

**V** +

# DEN NORSKE KIRKE Den norske kirkes medlemsregister

# LEGGE TIL KVIKKGUIDE TROSOPPLÆRINGSABONNENT

07.10.2021

 $\mathcal{L}$  +

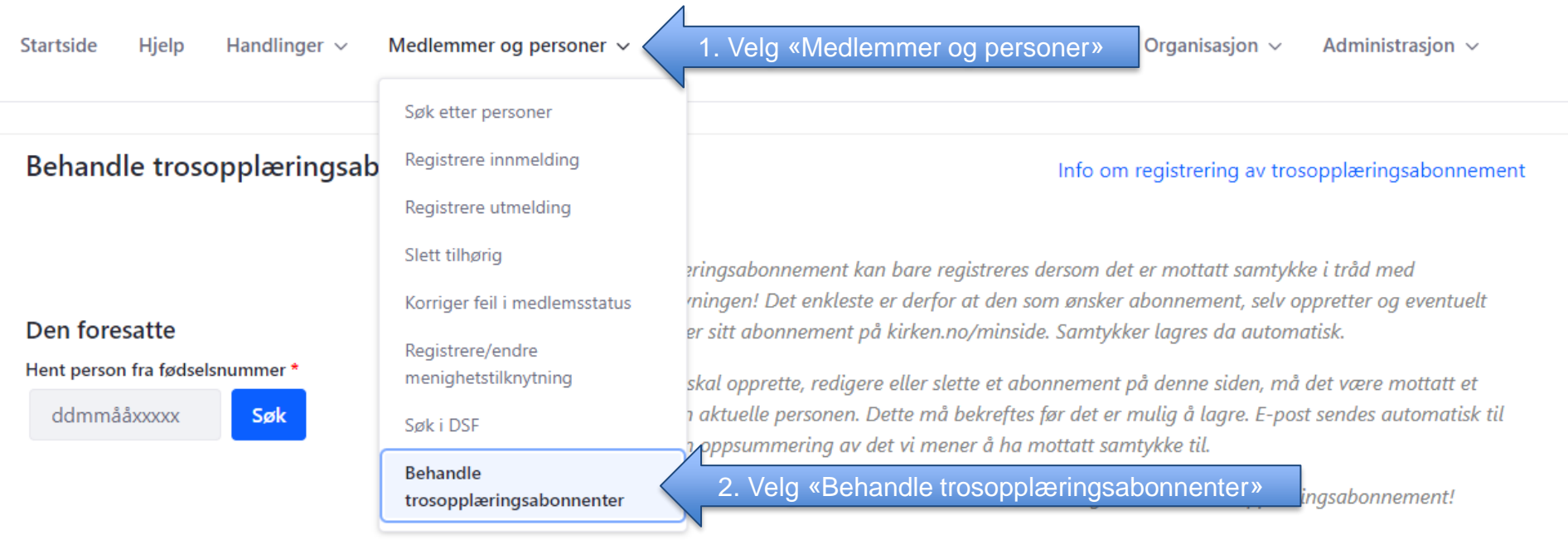

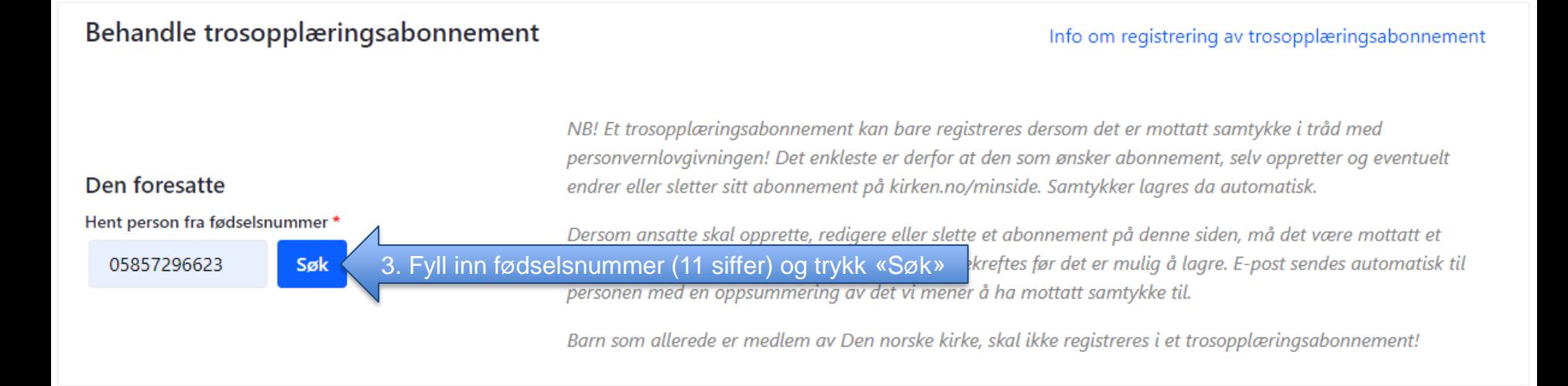

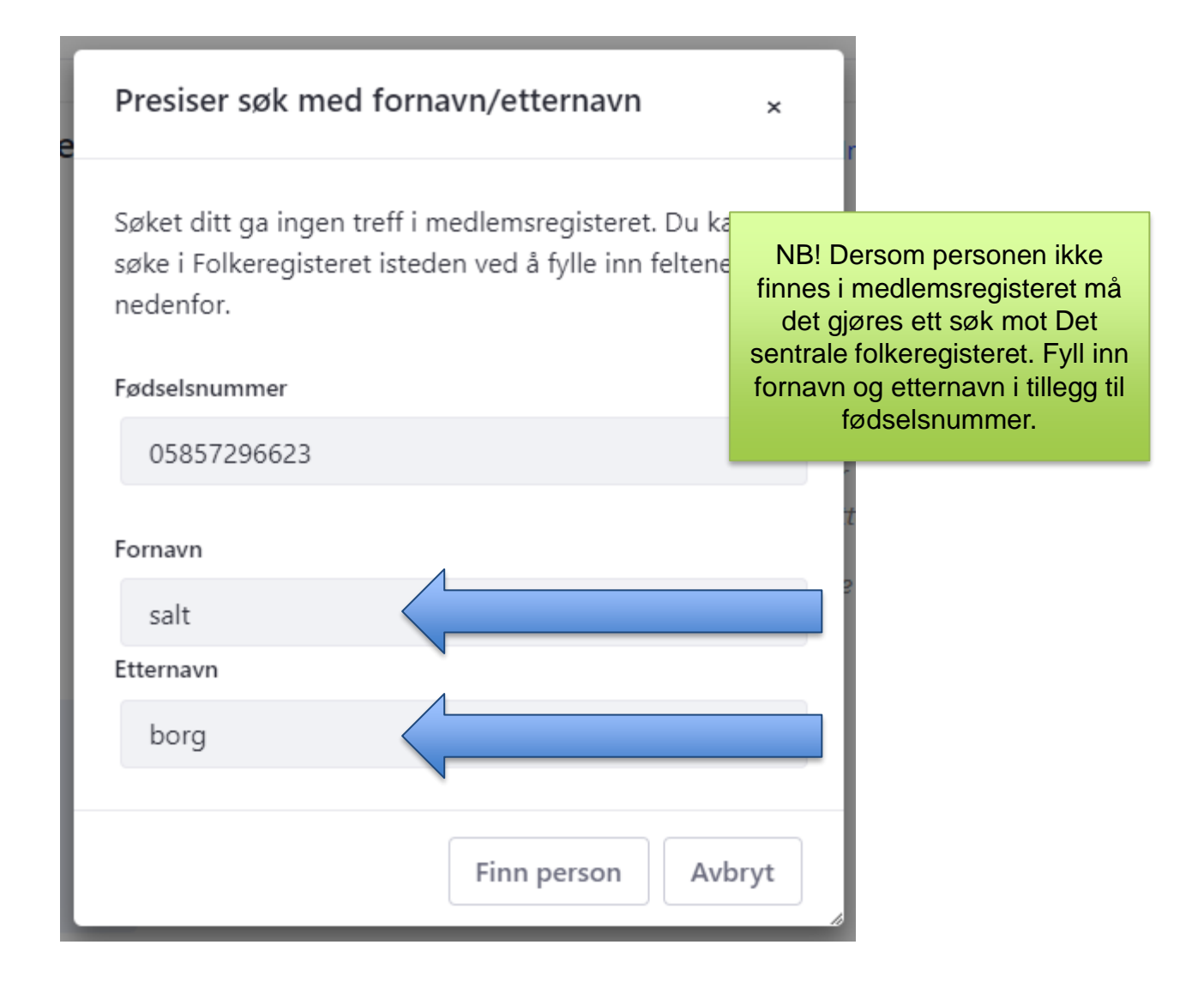

## Behandle trosopplæringsabonnement

#### Info om registrering av trosopplæringsabonnement

NB! Et trosopplæringsabonnement kan bare registreres dersom det er mottatt samtykke i tråd med

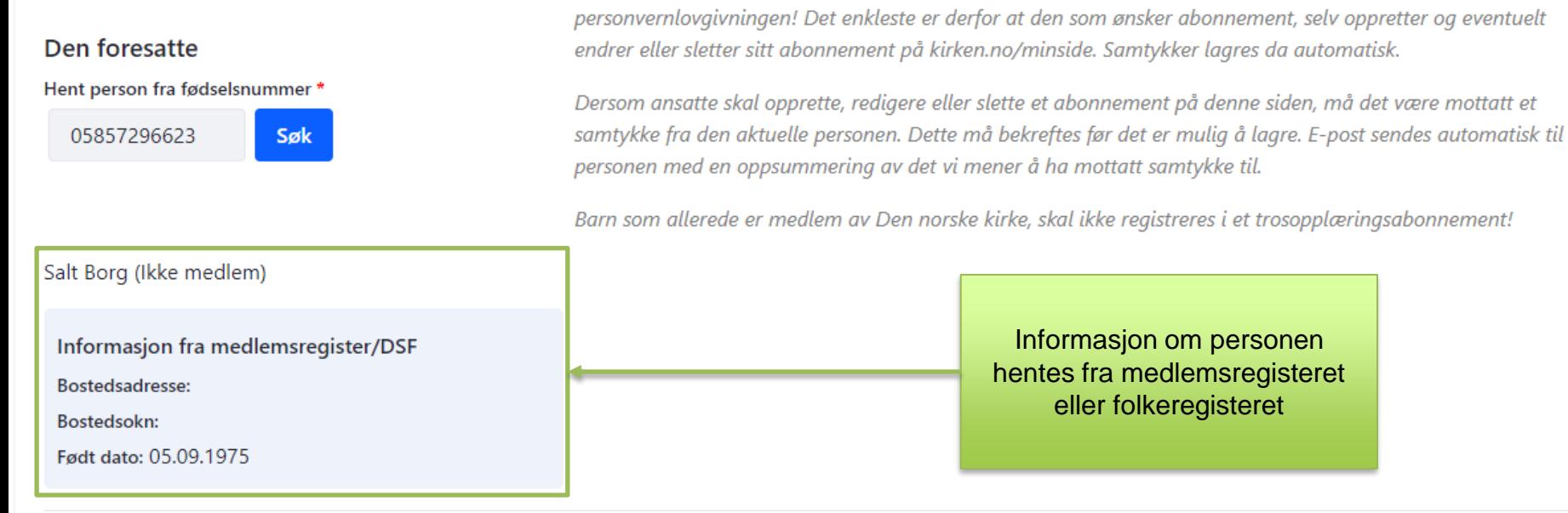

Det er ikke noe trosopplæringsabonnement registrert på denne personen.

**Opprett abonnement** 

4. Trykk «Opprett abonnent»

Det er ikke noe trosopplæringsabonnement registrert på denne personen.

#### **Opprett abonnement**

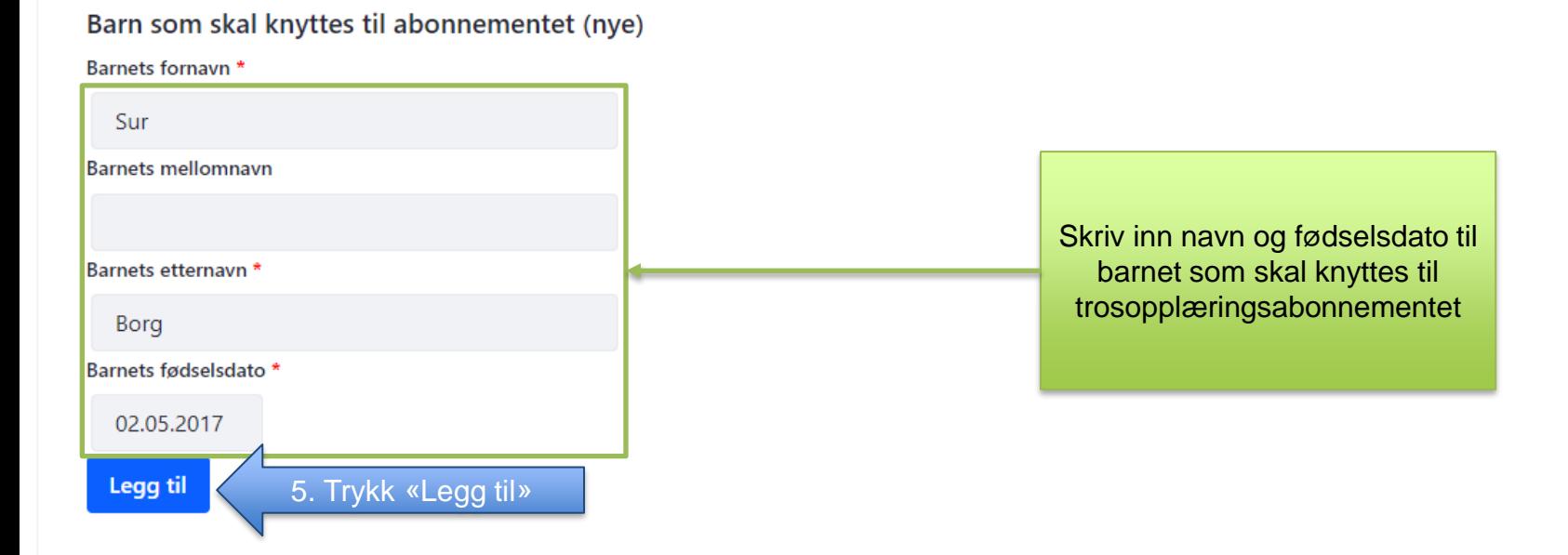

□ Jeg bekrefter følgende:

- · Personen har gitt sitt samtykke til behandling av opplysningene lagret på denne siden.
- · Personen er opplyst om at samtykket gjelder behandling av personopplysninger i forbindelse med utsending av tilbud om trosopplæring.
- Det er opplyst om at registrert samtykke varer til siste tilknyttede barn har fylt 15 år.
- · Det er opplyst om at samtykket når som helst kan trekkes tilbake, enten ved å kontakte lokalt menighetskontor eller på kirken.no/minside.
- · Personen har bekreftet å ha foreldreansvar for de oppgitte barn.

Epostadresse bekreftelsen skal sendes til når opplysningene lagres

Det er ikke noe trosopplæringsabonnement registrert på denne personen.

Opprett abonnement

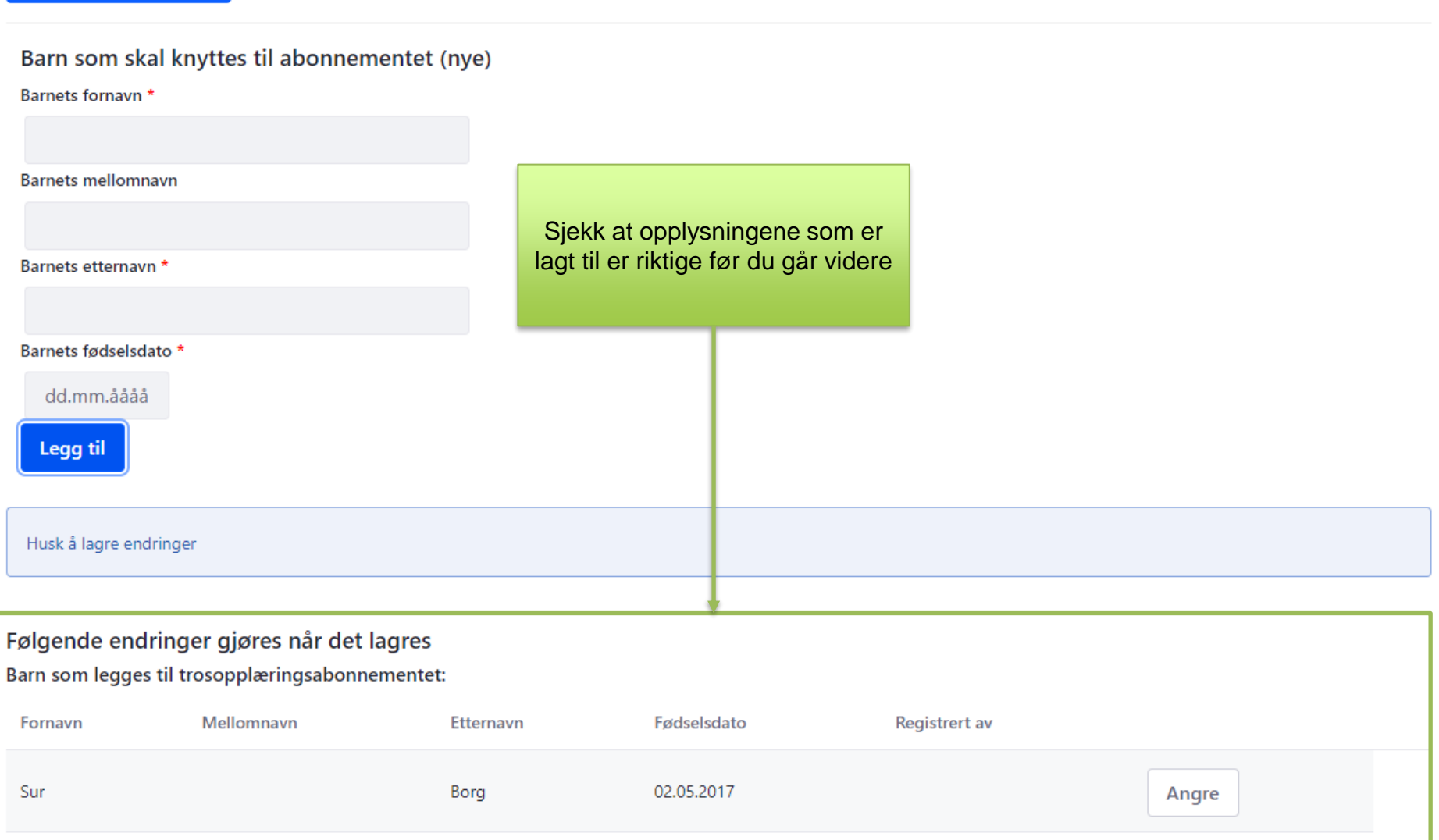

#### Husk å lagre endringer

# Følgende endringer gjøres når det lagres

#### Barn som legges til trosopplæringsabonnementet:

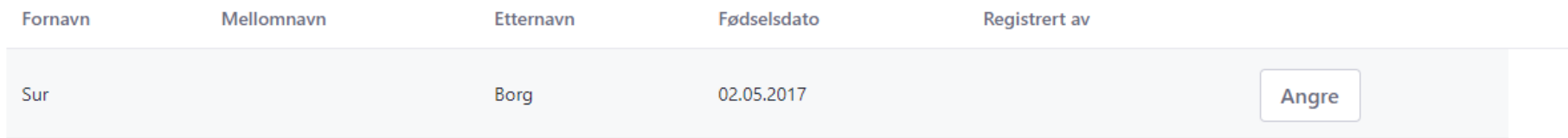

Jeg bekrefter følgende:

## 6. Huk av

- · Personen har gitt sitt samtykke til behandling av opplysningene lagret på denne siden.
- Personen er opplyst om at samtykket gjelder behandling av personopplysninger i forbindelse med utsending av tilbud om trosopplæring.
- . Det er opplyst om at registrert samtykke varer til siste tilknyttede barn har fylt 15 år.
- · Det er opplyst om at samtykket når som helst kan trekkes tilbake, enten ved å kontakte lokalt menighetskontor eller på kirken.no/minside.
- · Personen har bekreftet å ha foreldreansvar for de oppgitte barn.

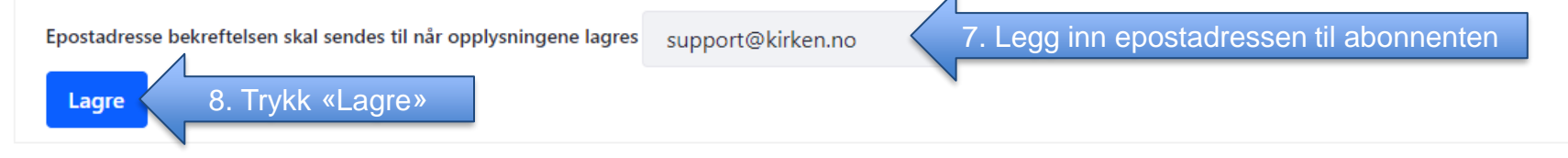

### Informasjonen ble lagret

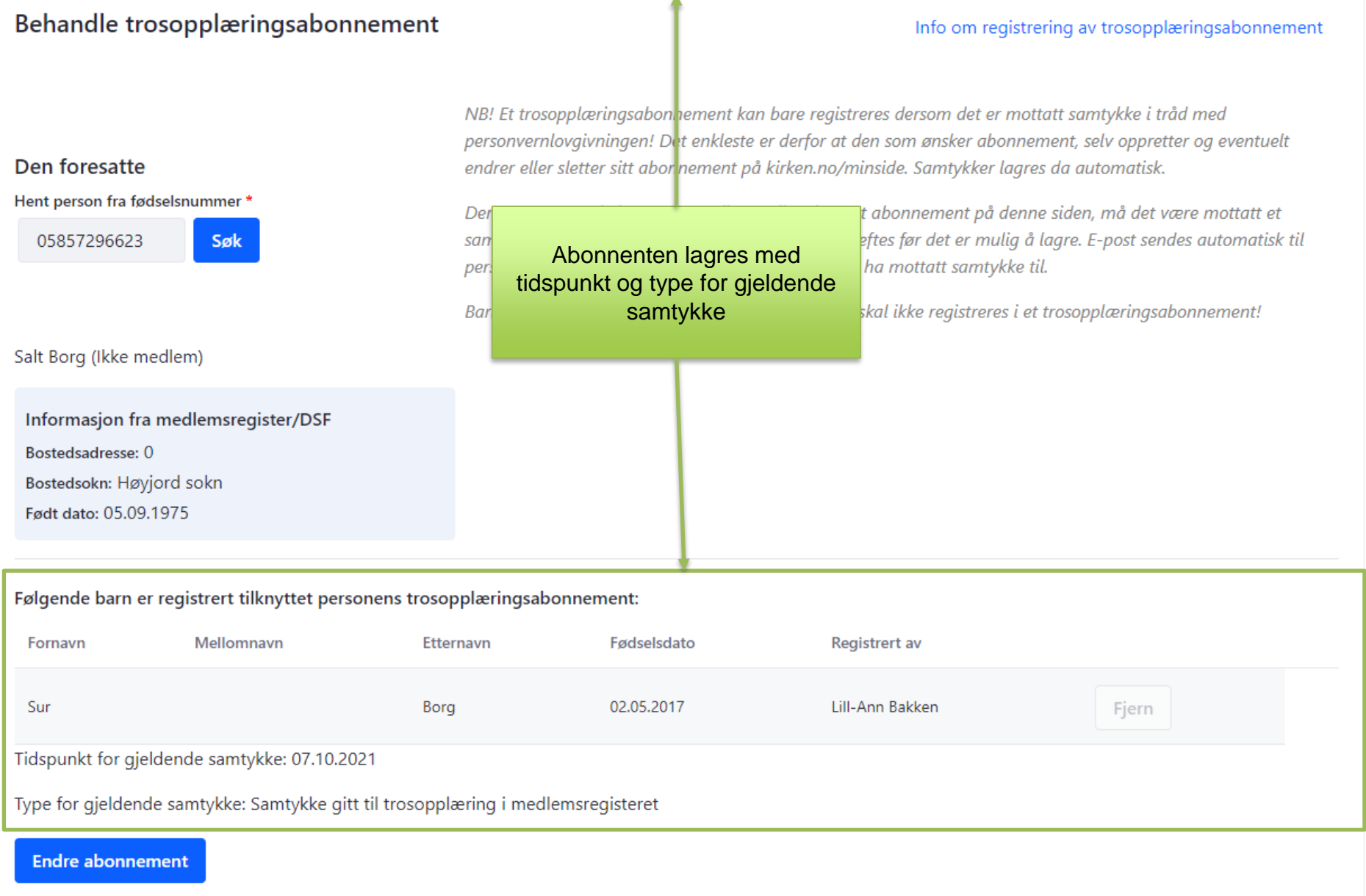